## **Appendix - UMSUG paper – Appointment of Suppliers to New UMS MPANs**

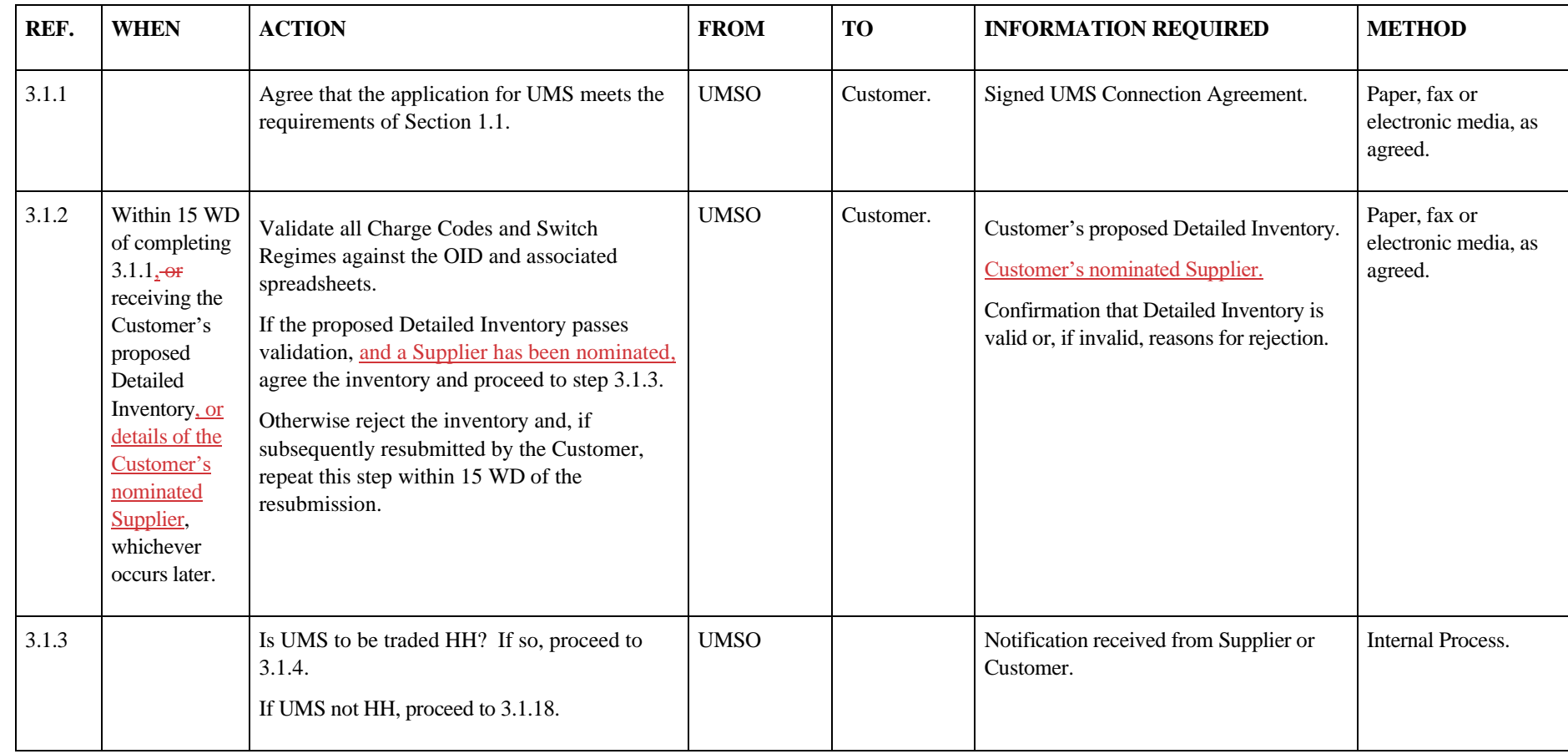

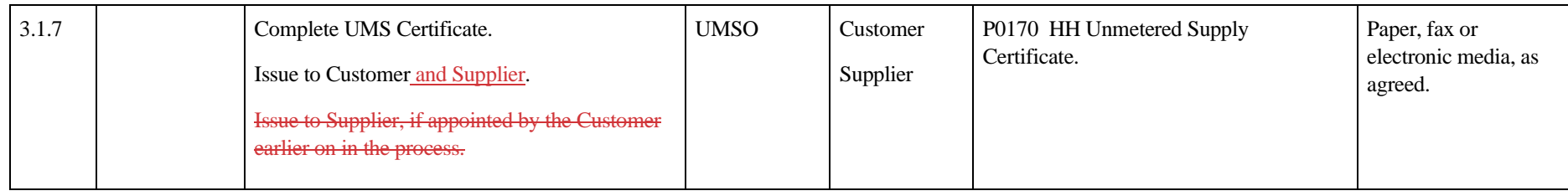

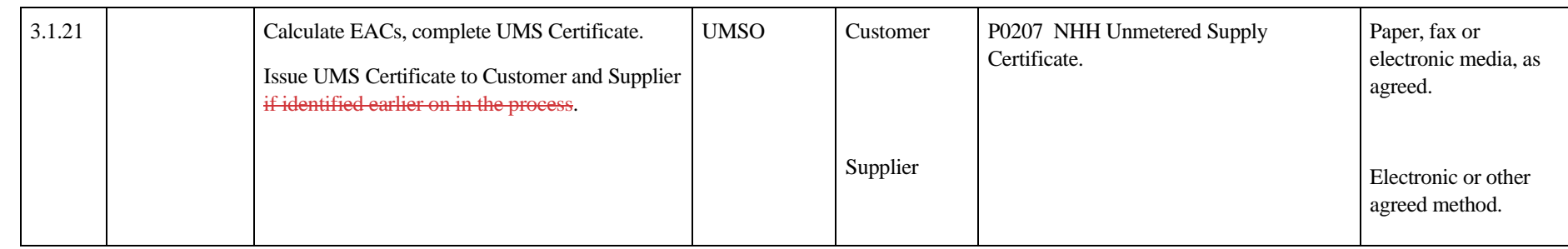